### The Phase Flow Method

Emmanuel Candès, California Institute of Technology

*Workshop on High Frequency Waves CSCAMM, University of Maryland, September 2005*

**Collaborators**: Lexing Ying (Caltech)

# Agenda

- The phase flow method
- Applications in computational high frequency wave propagation
	- **–** Wave front propagation
	- **–** Amplitude computations
	- **–** Multiple arrival times computations
- Numerical results
- Epilogue

#### Problem Statement

• Nonlinear autonomous ODE

$$
\frac{\mathrm{d}y}{\mathrm{d}t}=F(y),\quad t>0,
$$

where  $y: {\rm R} \rightarrow {\rm R}^d$  and  $F: {\rm R}^d \rightarrow {\rm R}^d$  is smooth.

- $\bullet\,$  Compute  $y(T)=y(T,y^{}_0)$  for many initial conditions  $y^{}_0.$
- Standard approach: time step  $\tau$  and local integration rule for each  $y_{0}.$
- Not very efficient.

## **Terminology**

- *Phase map*:  $g_t : \mathbf{R}^d \to \mathbf{R}^d$  defined by  $g_t(y_0) = y(t, y_0)$ .
- *Phase flow:* collection of all phase maps  $\{g_t, t \in \mathbb{R}\}.$
- A manifold  $M \subset \mathbf{R}^d$  is *invariant* if  $g_t(M) \subset M$ .

#### Example: Bicharacteristic Flow

Ray equations in phase space  $\mathrm{R}^d\times\mathrm{R}^d,\,d=2,3$ 

$$
\frac{\mathrm{d}x}{\mathrm{d}t}=\nabla_p H(x,p),\quad \frac{\mathrm{d}p}{\mathrm{d}t}=-\nabla_x H(x,p),
$$

with Hamiltonian  $H(x, p)$ 

$$
H(x,p)=c(x)\vert p\vert,
$$

- Autonomous
- $\bullet\,$  Wish to integrate for each  ${y\mathstrut}_{0} = ({x\mathstrut}_{0},{p\mathstrut}_{0}) \in \Sigma_{0}$  (initial wave front)
- Invariant manifold  $M$ :
	- $\mathbf{R}^d \times \mathbf{R}^d$
	- $\mathrm{R}^d \times S^{d-1}$
	- $-~[0,1]^3\times S^{d-1}$

## Key Structure

Rapid construction of the complete phase map  $g_T$  at time  $T.$ 

- 1. Discretization. Start with a uniform or quasi-uniform grid  $M_h$  on  $M$ .
- 2. Initialization. Fix a small time step  $\tau$  and compute an approximation of  $q_{\tau}$ .
	- $\bullet\,$  For each  ${\overline y}_0\in M_h,$   $g_\tau({\overline y}_0)$  is computed by a standard ODE integration rule
	- The value of  $g_{\bm{\tau}}$  at any other point is defined via local interpolation.
- 3. Loop. Construct  $g_{2^k\tau}$  from  $g_{2^{k-1}\tau}$ 
	- $\bullet\,$  For each  $y^{}_0\in M_h,\,g^{}_\tau(y^{}_0)$

$$
g_{2^k\tau}(y_0)=g_{2^{k-1}\tau}(g_{2^{k-1}\tau}(y_0))
$$

• Otherwise, local interpolation.

Key point: Systematic use of already computed information

## Peek at the results

- Very efficient
- Surprisingly accurate

### Algorithm 1 (Basic Version)

- Parameter selection. Select a grid size  $h > 0$ , a time step  $\tau > 0$ , and an integer constant  $S\geq 1$  such that  $B=(T/\tau)^{1/S}$  is an integer power of 2.
- Discretization. Select a uniform or quasi-uniform grid  $M_h \subset M$  of size h.
- Burn-in. Compute  $\tilde{g}_{\tau}$ .
	- For a gridpoint  $y_{0},\tilde{g}_{\tau}(y_{0})$  is calculated by applying the ODE integrator.
	- Construct an interpolant and compute  $\tilde{g}_{\tau}(y_0)$  by evaluating the interpolant outside of the grid.
- Loop. For  $k=1,\ldots,S$ , evaluate  $\tilde{g}_{B^k\tau}$ .
	- $\tilde{g}_{B^k\tau}(y_0)=(\tilde{g}_{B^{k-1}\tau})^{(B)}(y_0)$  for each  $y_0$  on the grid.
	- **–** Construct an interpolant which and use it for out-of-grid evaluation.
- Terminate. When  $k = S$ , we hold  $\tilde{g}_t$ , for  $t = \tau, 2\tau, 4\tau, 8\tau, \ldots, T$  and more.

## Main Result

- ODE integrator is of order  $\alpha$ .
- Local interpolation scheme is of order  $\beta > 2$ .
- Size of grid is  $O(h^{-d_M})$

Approximation error at time  $t$ 

$$
\varepsilon_t = \max_{b \in M} |g_t(b) - \tilde{g}_t(b)|.
$$

**(i)** The approximation error obeys

$$
\varepsilon_T \leq C \cdot (\tau^{\alpha} + h^{\beta})
$$

- (ii) The complexity is  $O(\tau^{-1/S} \cdot h^{-d_M}).$
- (iii) For each  $y \in M$ ,  $\tilde{g}_T(y)$  can be computed in  $O(1)$  operations.
- (iv) For any intermediate time  $t=m\tau\leq T$  and  $y\in M$ ,  $\tilde{g}_t(y)$  is evaluated in  $O(\log(1/\tau))$  operations.

## Asymptopia

Balancing of errors  $h^{\beta} \sim \tau^{\alpha}$ 

- Accuracy  $O(\tau^{\alpha})$
- Complexity  $O(\tau^{-r}), r = d_M \alpha / \beta + 1/S$ .

Suppose that M and F are sufficiently smooth, and choose  $\beta$  and S st  $r < 1$ .

*In an asymptotic sense, one can compute an approximation to the entire phase map*  $g_T$  *much faster than one computes—with the same order of accuracy—a single solution with the standard ODE integration rule.*

### Variation I: Time-doubling

Select  $B=2$ , and construct  $g_{2^k\tau}$  from  $g_{2^{k-1}\tau}$  via

$$
g_{2^k\tau}(y_0)=g_{2^{k-1}\tau}(g_{2^{k-1}\tau}(y_0))
$$

- Complexity is lower  $O(h^{-d_M} \log(1/\tau))$
- Accuracy is reduced  $O((\tau^{\alpha}+h^{\beta})/\tau)$

## Variation II: Algorithm 2 (Practical Version)

For large times,  $g_T$  may become quite oscillatory, and one would need a very fine initial spatial resolution.

- (a) Choose  $T_0 = O(1)$ ,  $T = m T_0$ , such that  $g_{T_0}$  remains non-oscillatory and pick  $h$  so that the grid is sufficiently dense to approximate  $g_{T_0}$  accurately.
- (b) Construct  $\tilde{g}_{T_0}$  using Algorithm 1.
- (c) For any  $y_0$ , define  $\tilde{g}_T(y_0)$  by  $\tilde{g}_T(y_0) = (\tilde{g}_{T_0})^{(m)}(y_0)$ .

# Problem specific components

- Discretization of  $M$
- ODE integration rule
- Local interpolation scheme

#### Geometrical Optics

• Inhomogeneous scalar wave equation in 2D and 3D:

$$
u_{tt}-c^2(x)\Delta u=0, \quad t>0.
$$

• High-frequency expansion (WKB)

$$
u(t,x)=e^{i\lambda \Phi(t,x)}\sum_{n\geq 0}A_n(t,x)(i\lambda)^{-n}
$$

where  $\Phi$  and  $A_n$  are smooth.

• Eikonal equations

 $\Phi_t \pm c(x)|\nabla \Phi| = 0.$ 

• Bicharacteristics equations:

$$
\frac{\mathrm{d}x}{\mathrm{d}t} = c(x)\frac{p}{|p|}, \quad \frac{\mathrm{d}p}{\mathrm{d}t} = -\nabla c(x)|p|
$$

• Reduced Hamiltonian flow,  $p = |p|\nu$ 

$$
\frac{\mathrm{d}x}{\mathrm{d}t} = c(x)\nu, \quad \frac{\mathrm{d}\nu}{\mathrm{d}t} = -\nabla c(x) + (\nabla c(x)\cdot \nu)\nu
$$

or compactly  $dy/dt = F(y)$ .

- Assume  $c(x)$  is periodic on  $[0,1]^d$  (can be relaxed).
- $M = \{(x, \nu) \in [0, 1]^d \times S^{d-1}\}$  compact and smooth.

#### The Phase Flow Method for HFWP (2D)

 $\bullet \,\, M = [0,1]^2 \times [0,2\pi]$ 

$$
\frac{\mathrm{d}x}{\mathrm{d}t} = c(x,y) \cos \theta, \quad \frac{\mathrm{d}y}{\mathrm{d}t} = c(x,y) \sin \theta, \quad \frac{\mathrm{d}\theta}{\mathrm{d}t} = c_x \sin \theta - c_y \cos \theta
$$

- ODE integrator: 4th order Runge-Kutta
- Cartesian uniform grid on  $M=[0,1]^2\times[0,2\pi]$
- Local interpolation:
	- Interpolate the periodic shift  $g_t(y)-y$  instead of  $g_t(y).$
	- **–** Interpolation of a periodic function on a Cartesian grid.
	- **–** Solution: tensor-product Cardinal B-spline (interpolant is constructed by means of FFT's).

## The Phase Flow Method for HFWP (3D)

- $\bullet$   $M=[0,1]^3\times S^2$
- ODE integrator: 4th order Runge-Kutta
- Discretization
	- **–** Uniform Cartesian grid in  $x \in [0, 1]^3$
	- **-** Spherical coordinates in  $\nu \in S^2$

 $\nu(\theta, \phi) = (\cos \theta \sin \phi, \sin \theta \sin \phi, \cos \phi)$ 

with sample points  $(0, h, \dots, 2\pi - h) \times (h/2, \dots, \pi - h/2)$ .

- Local interpolation
	- **–** Cardinal B-splines in x.
	- **–** Cardinal B-splines in ν (after periodic extension trick)

$$
f^e(\theta,\phi)=\begin{cases} f(\theta,\phi) & \phi\in [0,\pi)\\ f(\theta+\pi,-\phi) & \phi\in [-\pi,0).\end{cases}
$$

 $f^e$  is periodic on  $[0,2\pi]\times [-\pi,\pi]$ .

## Wave Front Construction

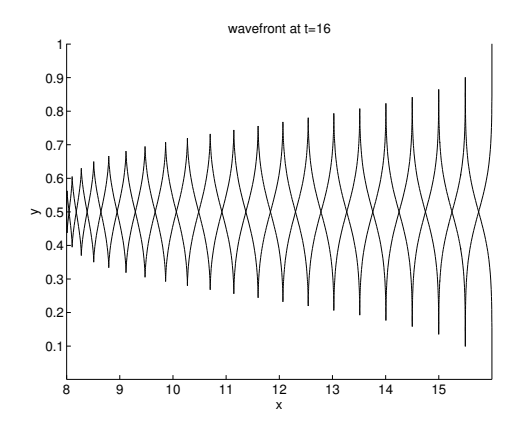

Initial wave front  ${y}_{0} (r) = \left( x_{0} (r), {\nu}_{0} (r) \right)$  propogated up to time  $T.$  Basic algorithm:

- $\bullet\,$  Choose  $T_0$  and construct  $\tilde g_{T_0}.$
- Discretize the wave front by sampling  $y_0(r)$  at the points  $r_i$ .
- For each  $r_i$ , approximate  $y(T,r_i)$  with  $\tilde{y}(T,r_i) = (\tilde{g}_{T_0})^{(m)}(y_0(r_i))$ where  $T = mT_0$ .
- Connect  $\tilde{x}(T,r_i)$  to construct the final wave front.

#### 2D Adaptive Wave Front Construction

Choose a tolerance  $\lambda$ , and sample the initial wave front with  $R=\{r_i\}$  s.t.

$$
|y_0(r_i)-y_0(r_{i+1})|\leq \lambda
$$

For  $k=1,\cdots,T/T_0$ 

- For any  $r_i \in R$ ,  $\tilde{y}(kT_0,r_i) = \tilde{g}_{T_0}(\tilde{y}((k-1)T_0,r_i)).$
- For any interval  $I_i:=[r_i,r_{i+1}]$  s.t.  $|\tilde{y}(kT_0,r_i)-\tilde{y}(kT_0,r_{i+1})|>\lambda$ :
	- Insert  $N_i$  new samples  $\{r_\ell\}$  evenly distributed in  $I_i;$

$$
N_i=\lceil |\tilde{y}(kT_0,r_i)-\tilde{y}(kT_0,r_{i+1})|/\lambda\rceil.
$$

– The values  $\tilde{y}(kT_0,r_\ell)$  at the new points are computed using

$$
\tilde{y}(kT_0,r_\ell) = (\tilde{g}_{T_0})^{(k)}(y_0(r_\ell))
$$

# Inserting Rays

Standard Lagrange type methods insert new rays by interpolating nearby sampled values.

- Difficult (unstructured grid)
- Low accuracy

Effortless and accurate with the phase flow method.

Refinement condition.

• Standard methods need to use

$$
|\tilde{y}(kT_0,r_i)-\tilde{y}(kT_0,r_j)|>\lambda.
$$

• Here,

$$
|x(kT_0,r_i)-x(kT_0,r_j)|>\lambda
$$

is sufficient since interpolation is not used. Increased efficiency.

#### Amplitude Computation, I

Squeezing and spreading of rays

$$
\frac{A_0(x(t,r))}{A_0(x(0,r))} = \sqrt{\frac{|\partial_r x(0,r)|}{|\partial_r x(t,r)|} \cdot \frac{c(x(t,r))}{c(x(0,r))}}
$$
(2D)  
\n
$$
\frac{A_0(x(t,r,s))}{A_0(x(0,r,s))} = \sqrt{\frac{|\partial_r x(0,r,s) \times \partial_s x(0,r,s)|}{|\partial_r x(t,r,s) \times \partial_s x(t,r,s)|} \cdot \frac{c(x(t,r,s))}{c(x(0,r,s))}}
$$
(3D)

- Additional information is needed:  $\partial_rx(t,r)$  in 2D and  $\partial_rx(t,r,s)$  and  $\partial_s x(t,r,s)$  in 3D.
- It is sufficient to know  $\nabla_b y(t,b)$ .
- Approximate the gradient of the phase map along with the phase map.

#### Amplitude Computation, II

• Linear equation for  $\nabla_b y(t,b)$ .

$$
\frac{\mathrm{d} \nabla_b y(t,b)}{\mathrm{d} t} = \nabla_y F(y(t,b)) \cdot \nabla_b y(t,b), \quad \nabla_b y(0,b) = I.
$$

with

$$
\nabla_y F(y) = \begin{pmatrix} \nu \nabla c^T & cI \\ -\nabla^2 c + \nu \nu^T \nabla^2 c & (\nabla c \cdot \nu)I + \nu \nabla c^T \end{pmatrix}
$$

• Group property:

$$
\nabla_b y(2t,b) = \nabla_b y(t, g_t(b)) \cdot \nabla_b y(t,b).
$$

• Build the approximation to  $\nabla_b y(t,b)$  along with  $g_t(b)$  in Algorithms 1 & 2.

# Multiple Arrival Times

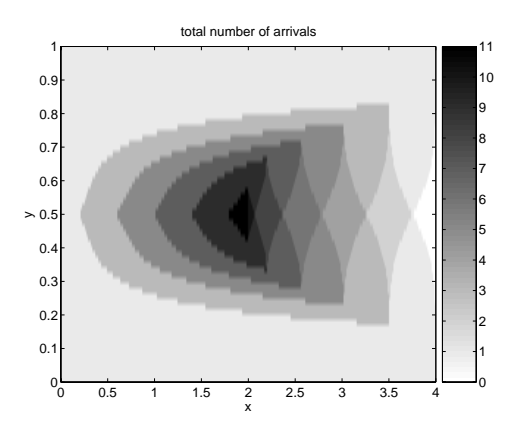

- *Source*:
	- **–** 2D: smooth curve in 3D phase space.
	- **–** 3D: smooth surface in 5D phase space.
- *Target*: point in physical space.
- *Trace*: family of wave fronts from time index by  $t \in [t_0, t_1]$ .
	- **–** 2D: smooth 2D surface in 3D phase space.
	- **–** 3D: smooth 3D manifold in 5D phase space.

Problem: compute the number of arrivals and the arrival times (at the targets) up to time  $T$ .

## Single Source / Multiple Targets

- Choose a time step  $\Delta T$  and a tolerance  $\lambda > 0$ .
- Apply the adaptive wave front algorithm with time step  $\Delta T$  to construct the final wave front at time  $T$ ; the algorithm provides the values  $\tilde{y}(k\Delta T, r_i)$  for  $0 \leq k \leq T/\Delta T$ .
- Approximate the trace by linear interpolation of the sampled values  $\tilde{y}(k\Delta T, r_i)$ —represented by a triangle mesh in phase space. The computed trace is piecewise linear.
- Project the approximate trace  $\tilde{y}$  onto physical space (i.e. discard  $\nu$ ).
- For each target point, check whether it is covered by nearby projected triangles. If so, the arrival and arrival time are recorded.

## Single Source and Single Target

Adaptive version

- Wasteful to compute the full trace
- Basic idea is to throw away large parts of the trace before construction
- Efficient algorithm

## **Details**

- The nearby triangles can be collected efficiently using a bounding box test.
- Inside/outside test for each triangle is carried out using the determinant test (standard in computational geometry).
- The discretization of the source is not fixed and is refined as the wave front evolves.
- The parameters  $\Delta T$  and  $\lambda$  control the accuracy.
	- **–** <sup>∆</sup><sup>T</sup> and <sup>λ</sup> are of the order of <sup>√</sup><sup>ε</sup> suffice for an error tolerance of <sup>ε</sup> for the trace approximation.
	- **–** Accuracy of arrival times is then  $O(\varepsilon)$ .

• Velocity field (2D waveguide)

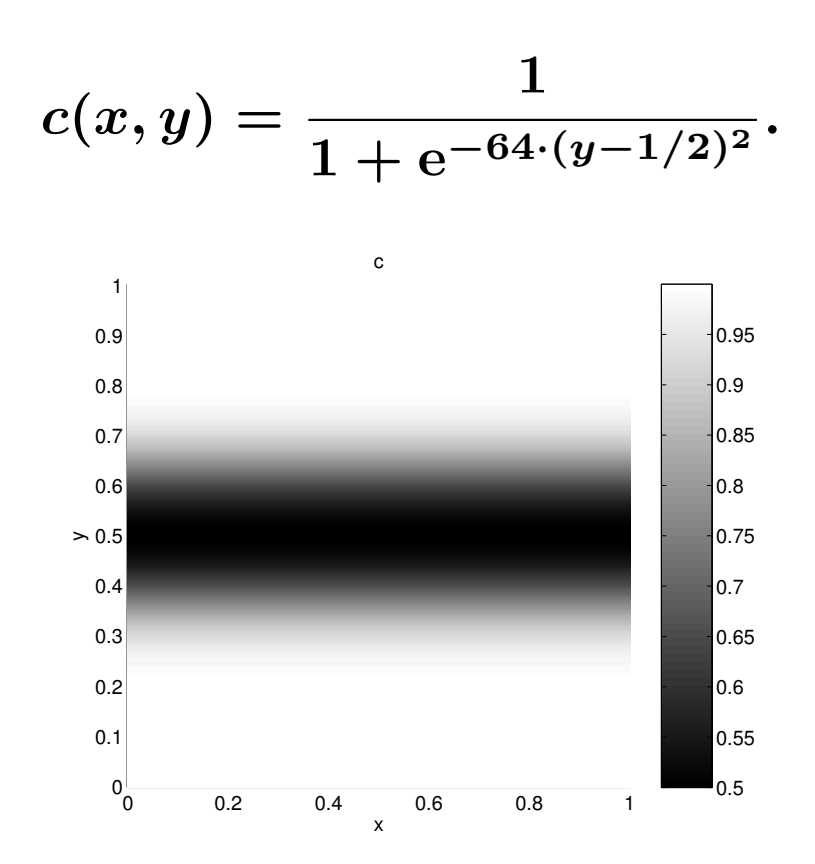

• The initial wave front is a planar wave at  $x = 0$ .

## Example 1: wave front construction

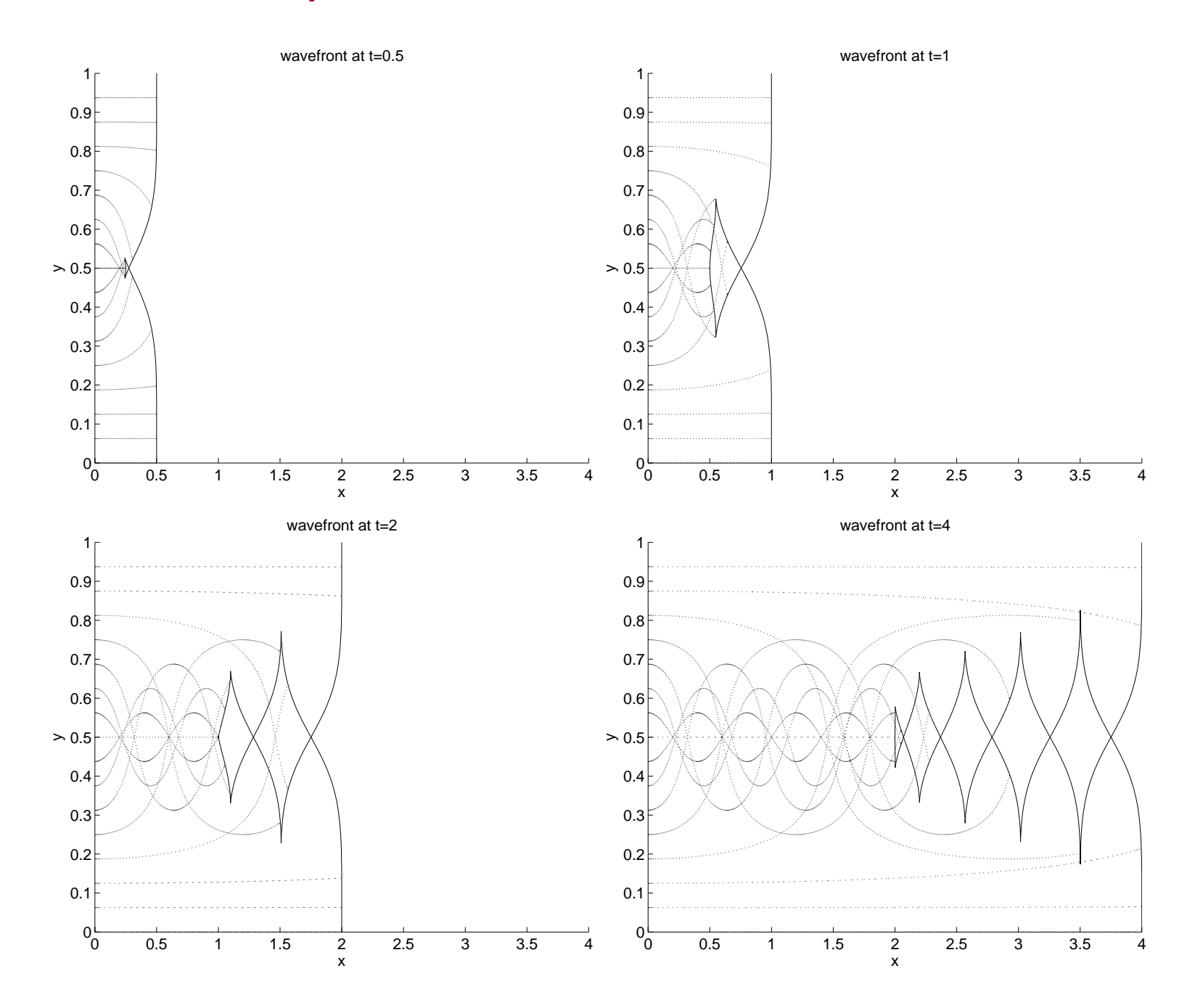

## Example 1: wave front construction

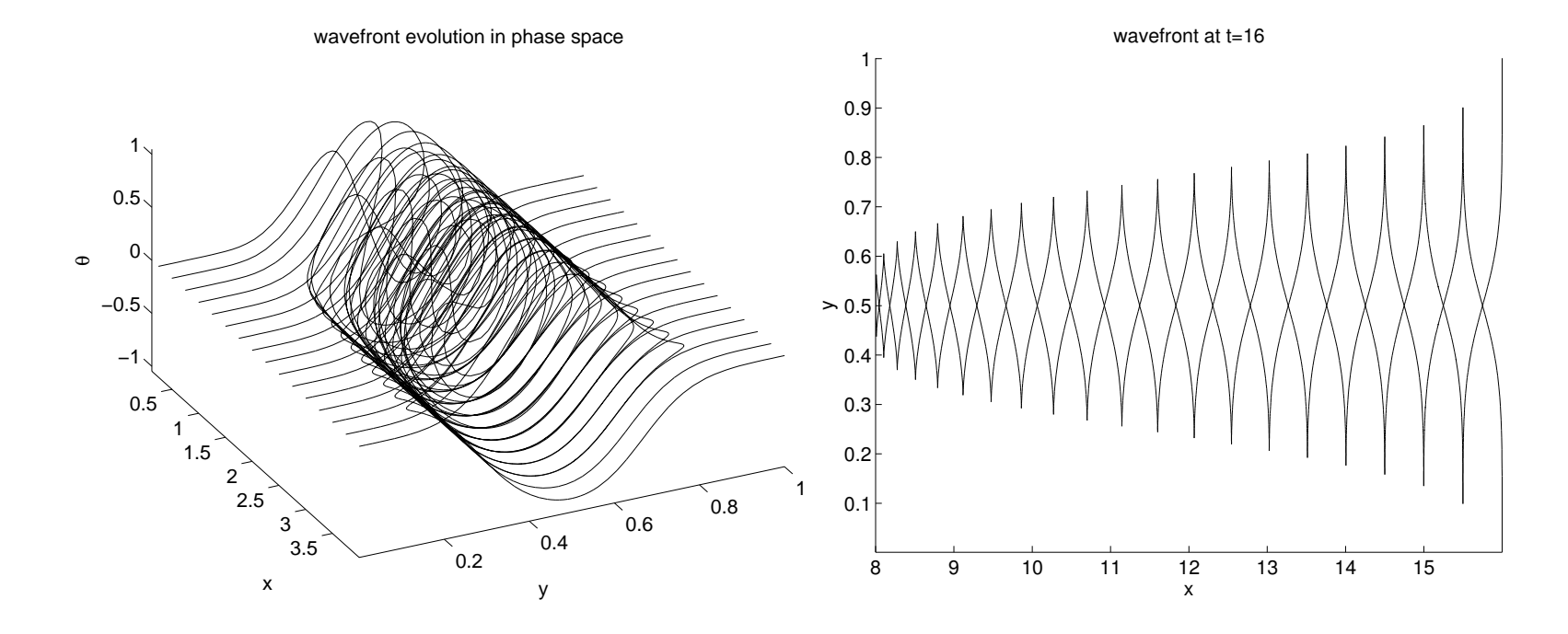

MATLAB implementation on a desktop computer with a 2.6GHz CPU and 1GB of memory.

- Uniform grid with 64 points in y and 128 points in  $\theta$ .
- $\bullet\,$  The construction of  $\tilde g_{T_0}$  takes about  $2$  seconds.
- Accuracy of computed phase map is about  $10^{-5}$ .
- Adaptive wave front propagation up to  $T=4$ 
	- **–** Final wave front has about 600 samples
	- **–** Takes about 0.064 second
	- **–** MATLAB's ODE solver takes about 0.08 second to trace a single ray
	- **–** Speedup factor is about 750

### Example 1: accuracy

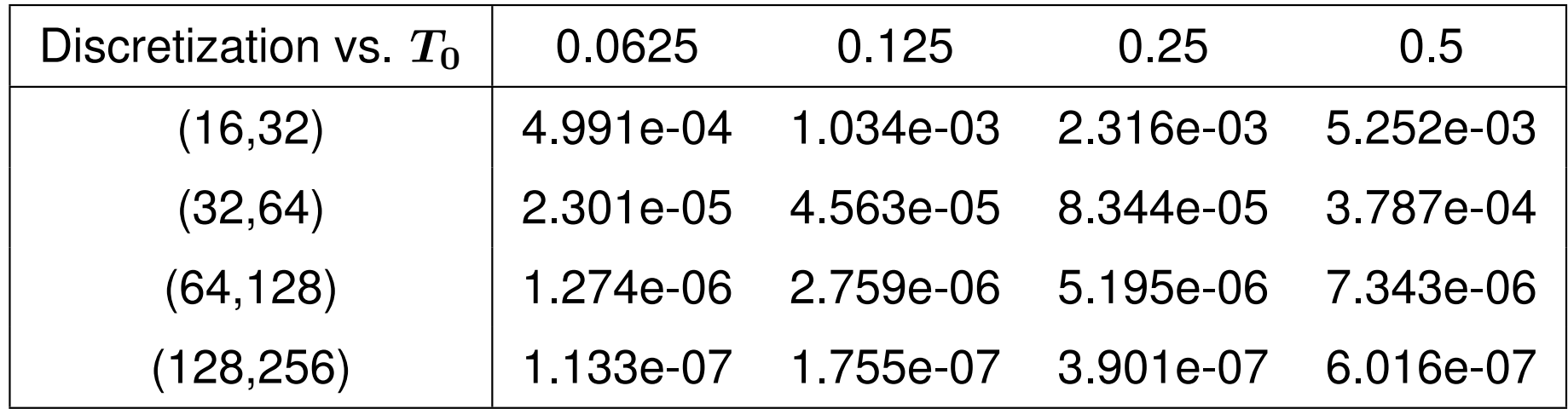

High accuracy with small sample size.

### Example 1: amplitude computation

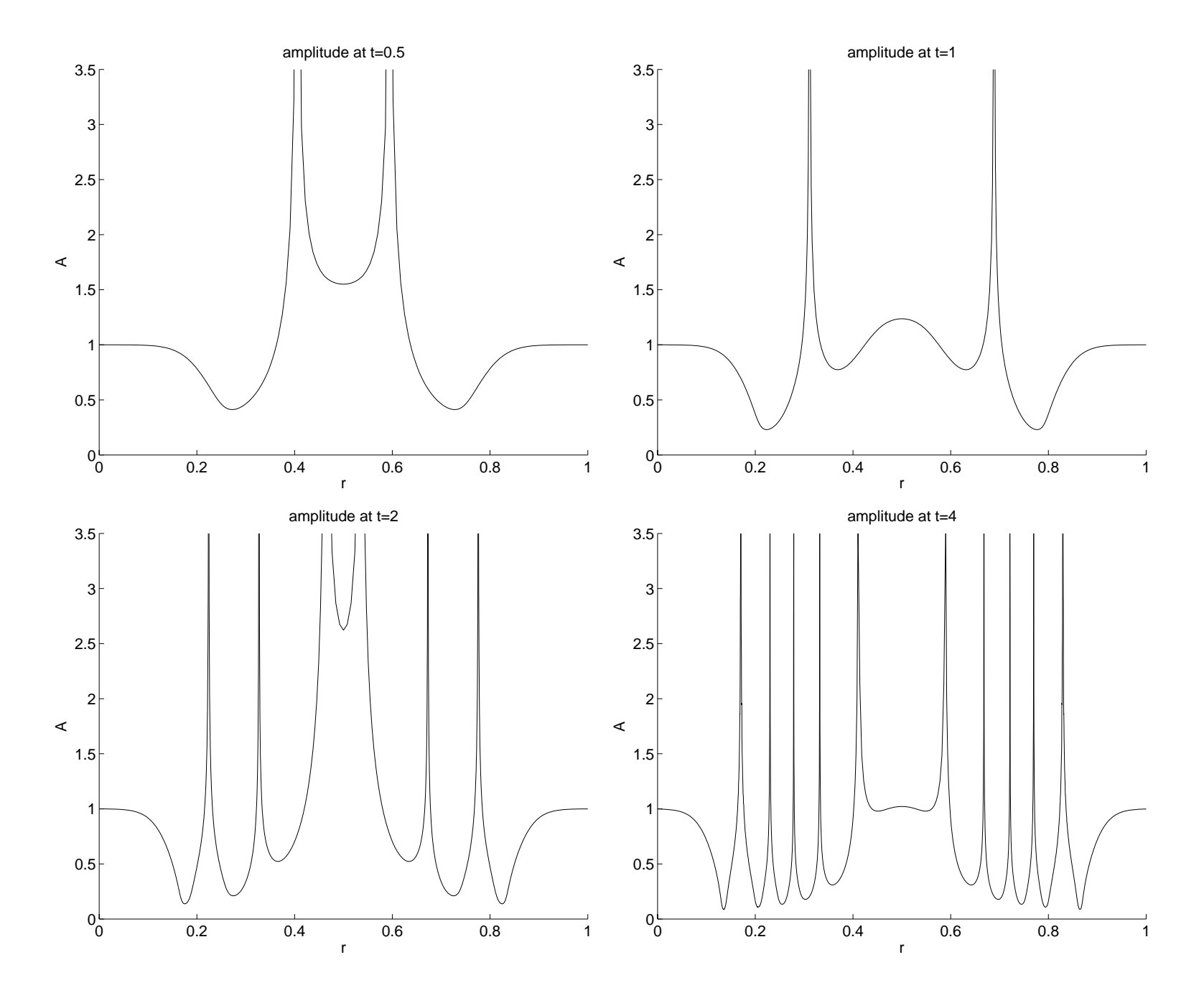

## Example 1: multiple arrivals

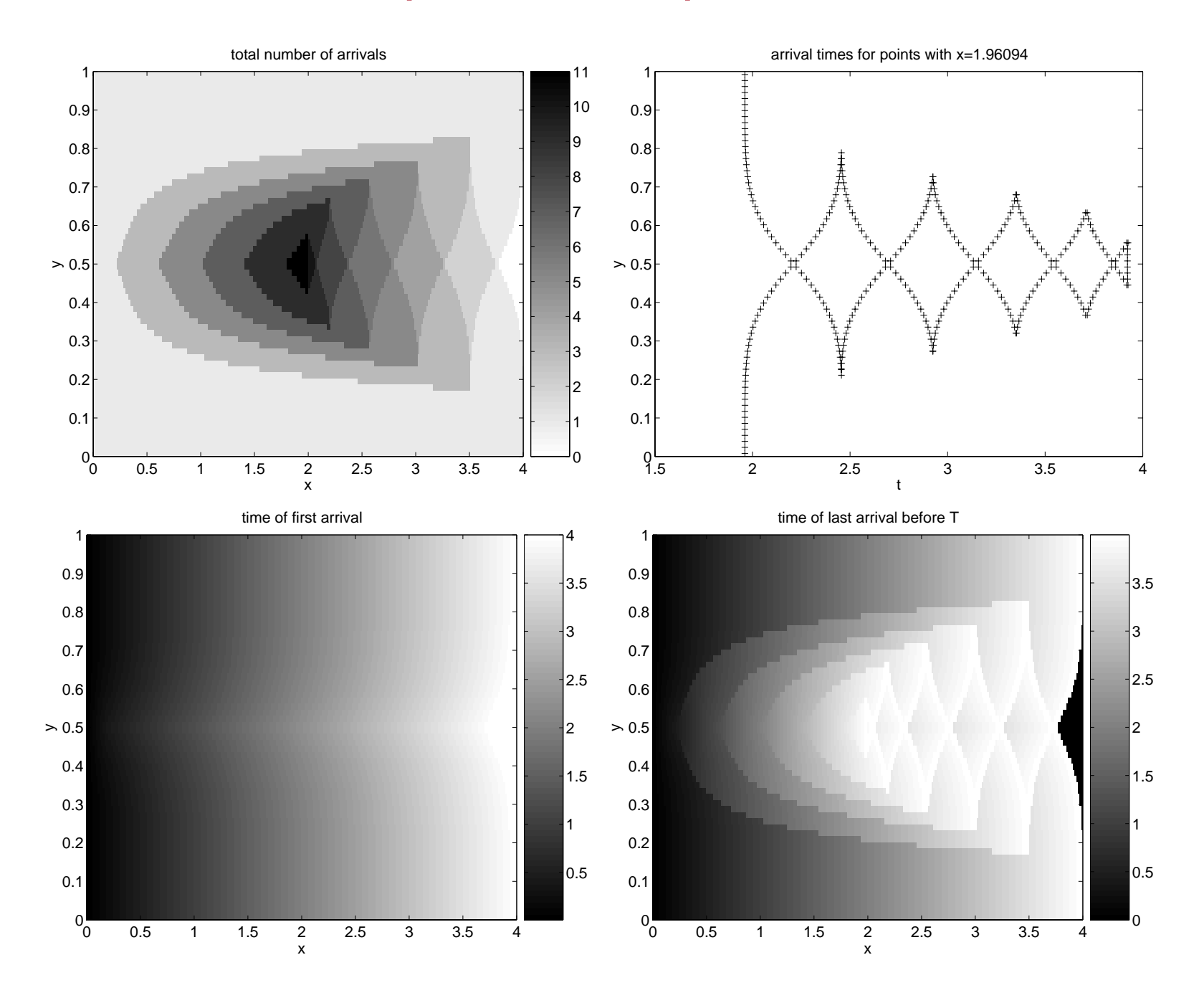

• Velocity field:  $a = (1/4, 1/4), b = (3/4, 3/4)$ 

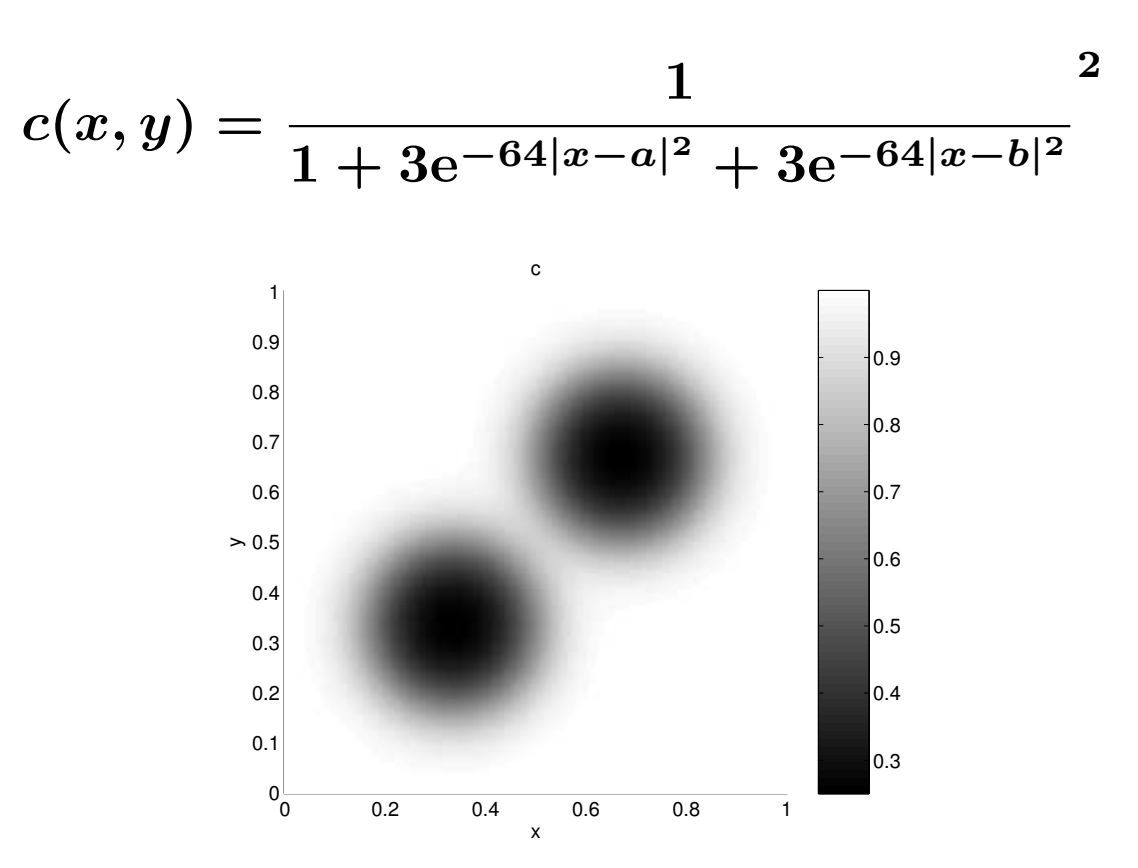

• The initial wave front is a small circle centered at  $(1/2, 1/2)$ .

### Example 2 (wave front construction)

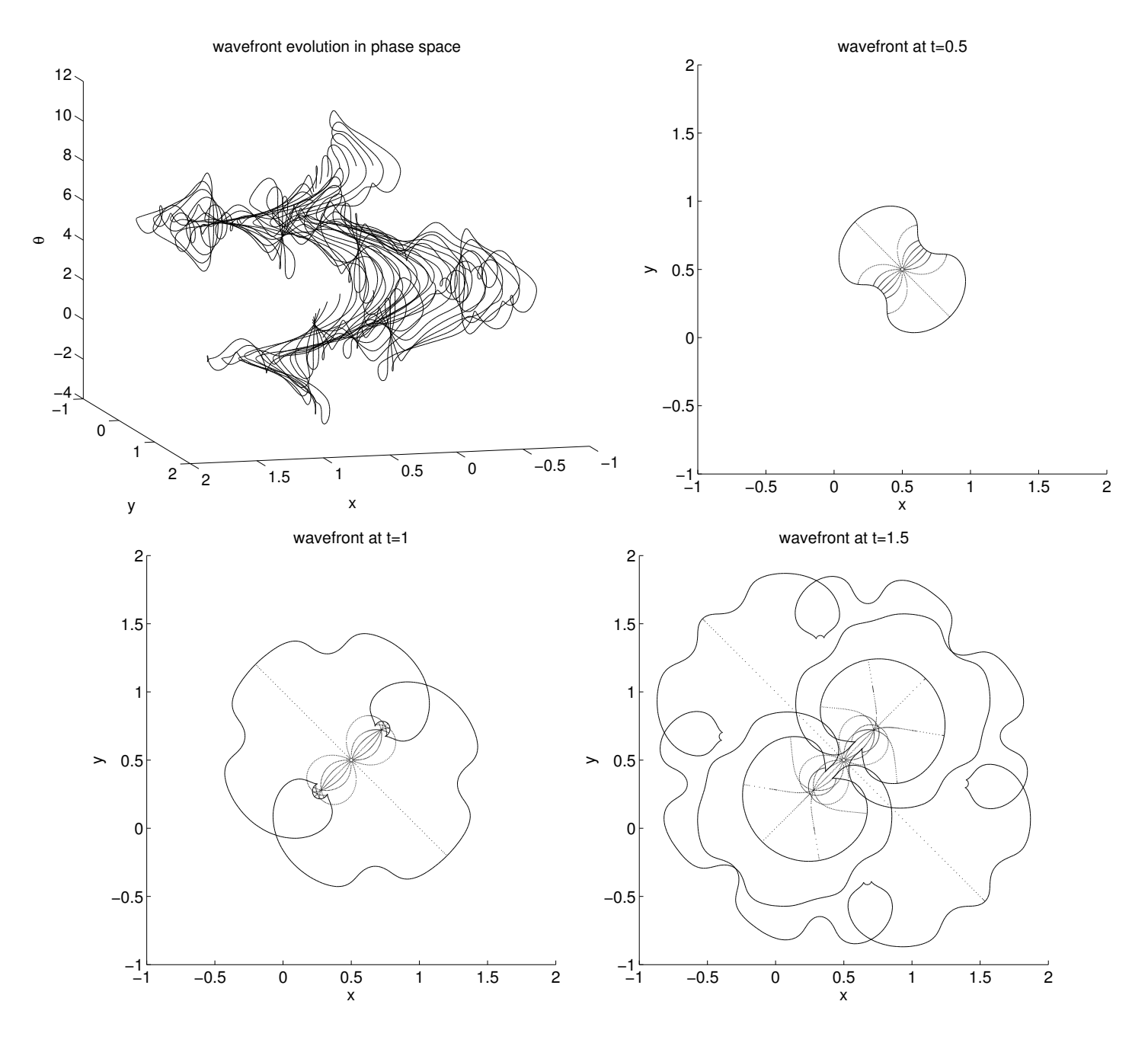

Speed up factor is 200

### Example 2 (amplitude computation)

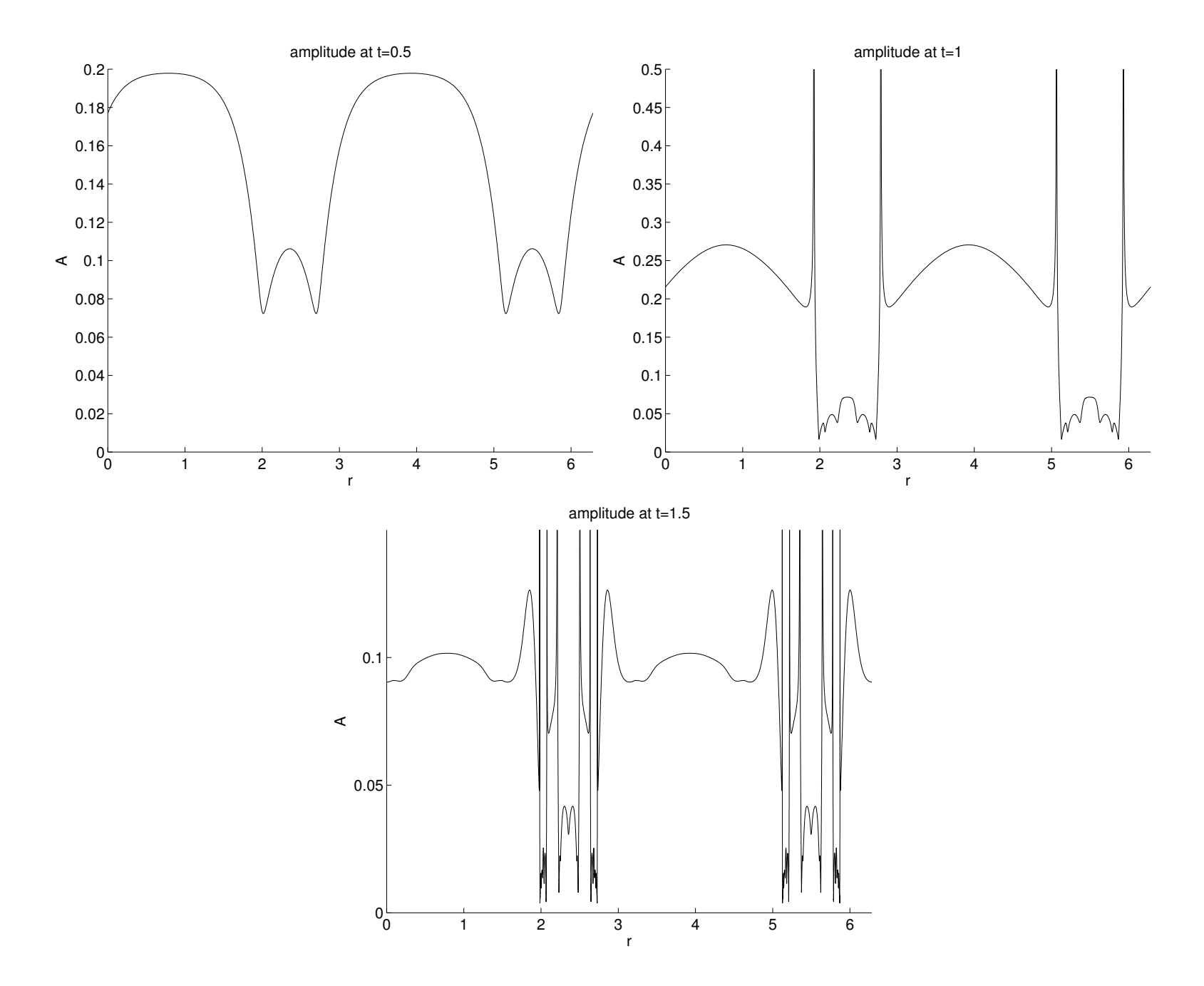

## Example 2 (multiple arrivals)

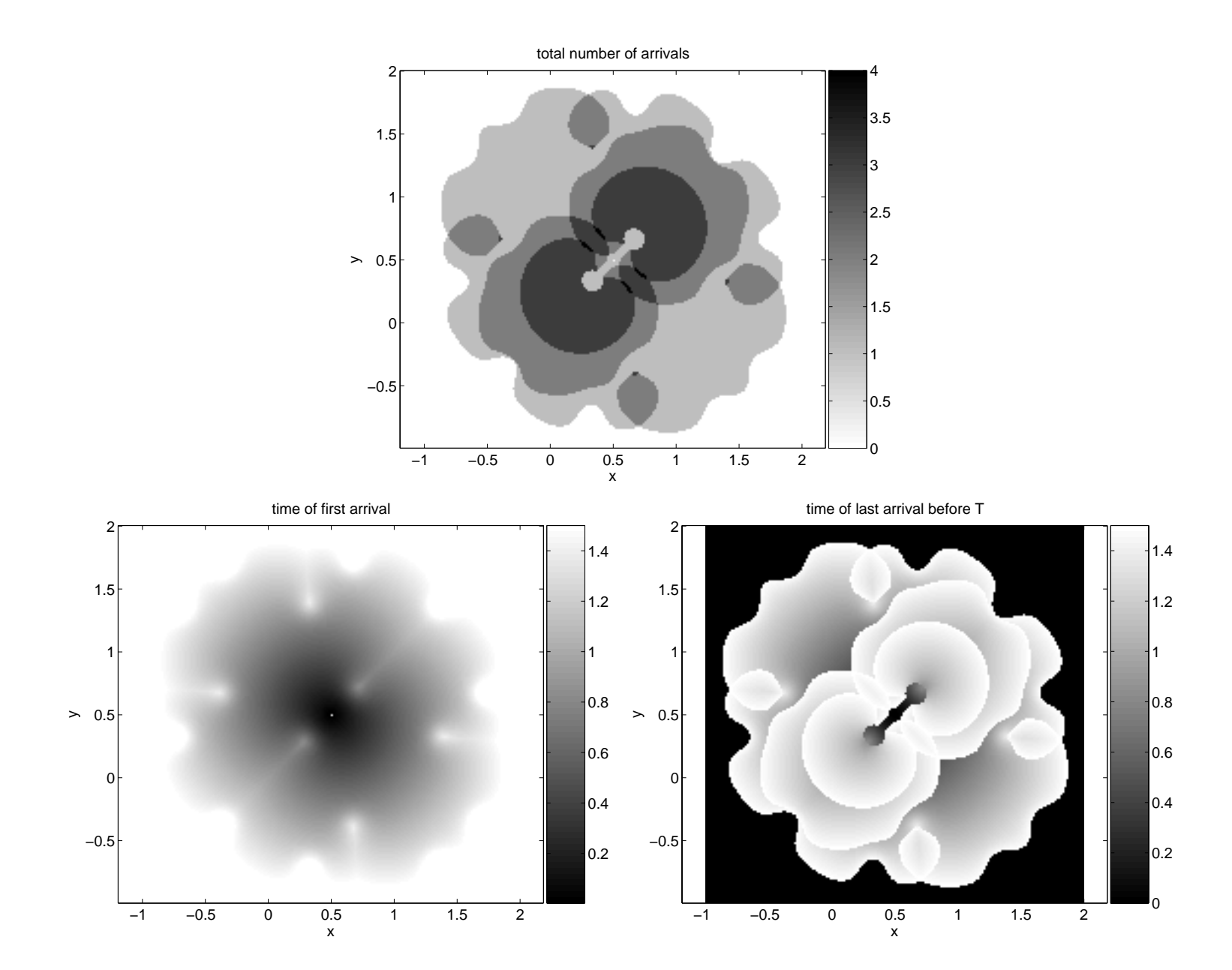

• Velocity field (3D waveguide)

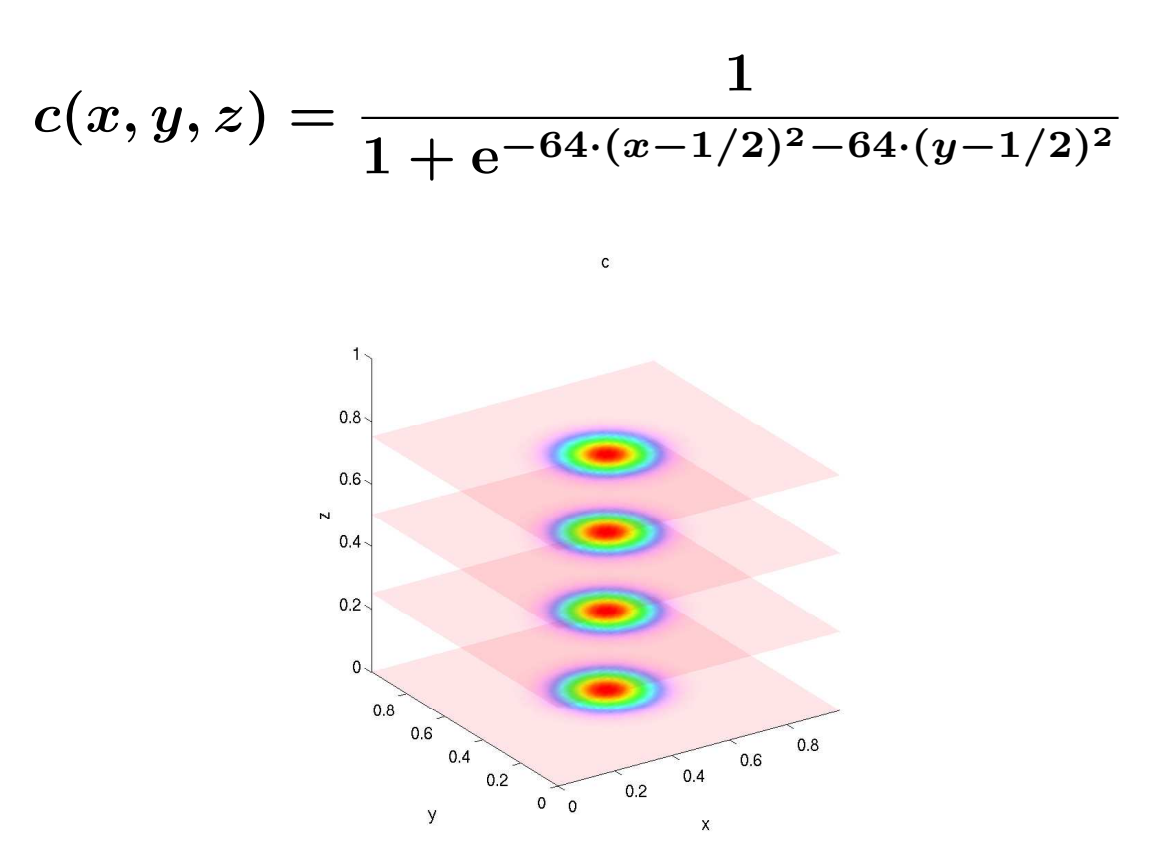

• The initial wave front is a plane wave at  $z=0$ .

### Example 3 (wave front construction)

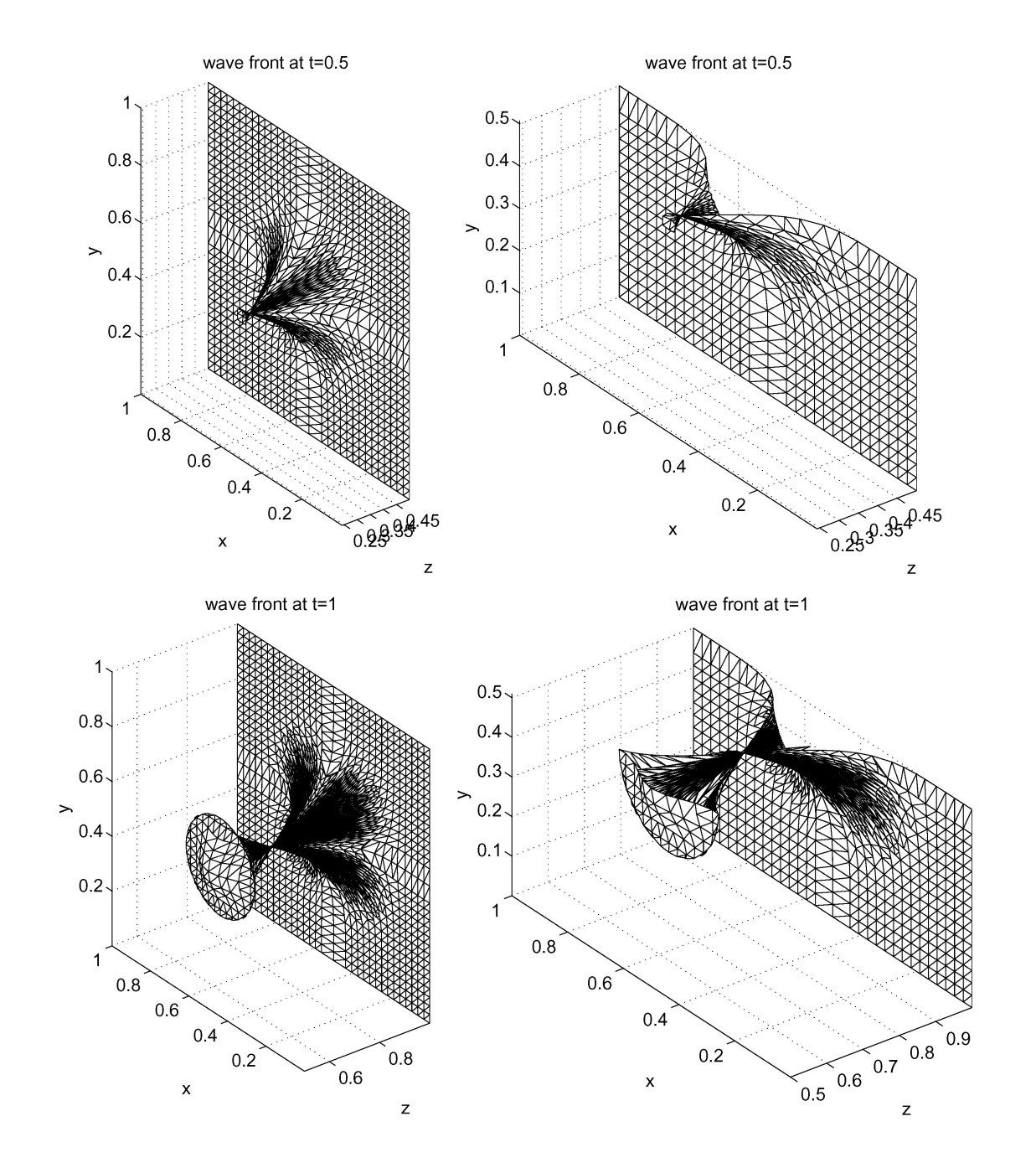

### Example 3 (wave front construction)

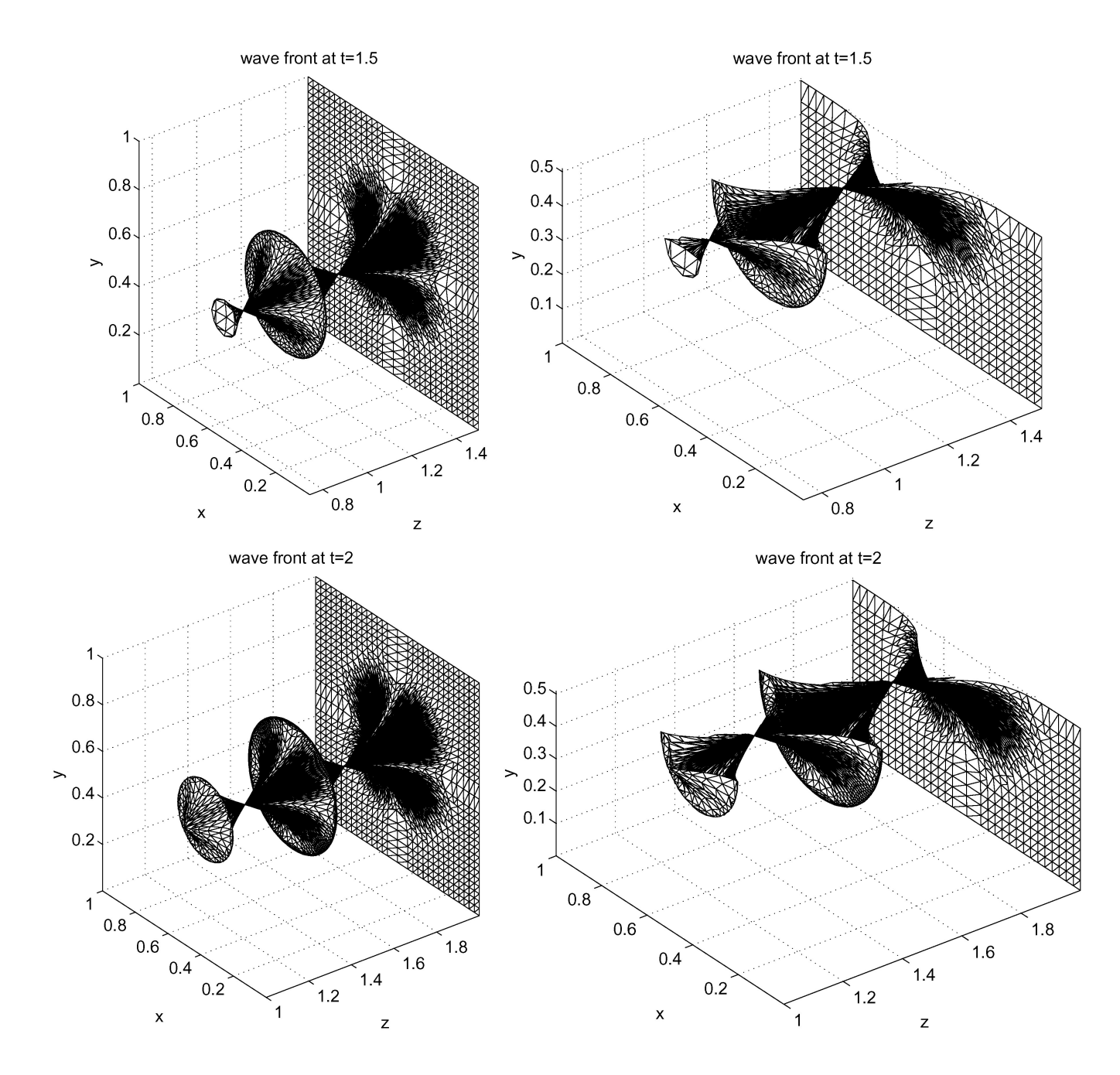

### Example 3 (amplitude computation)

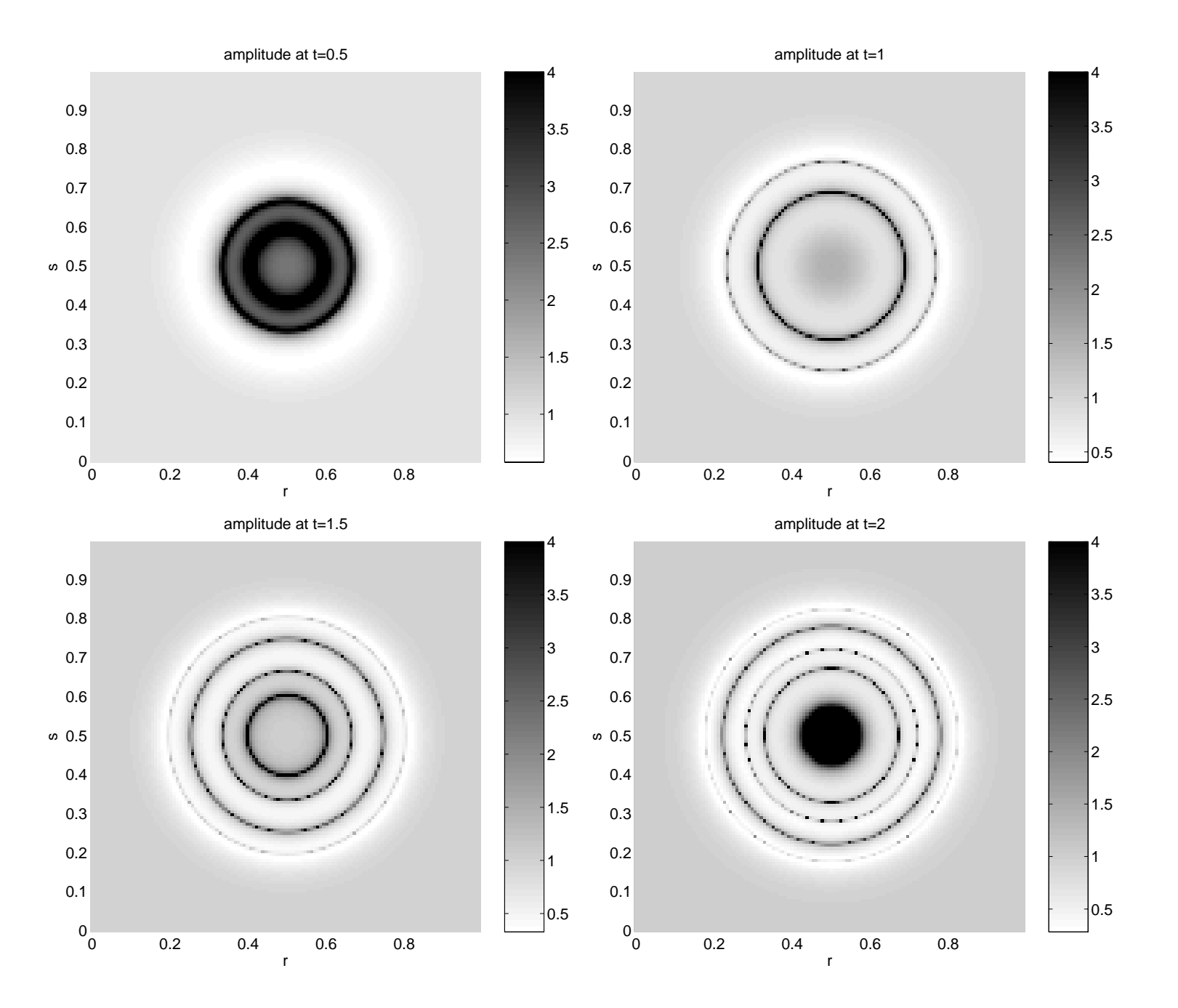

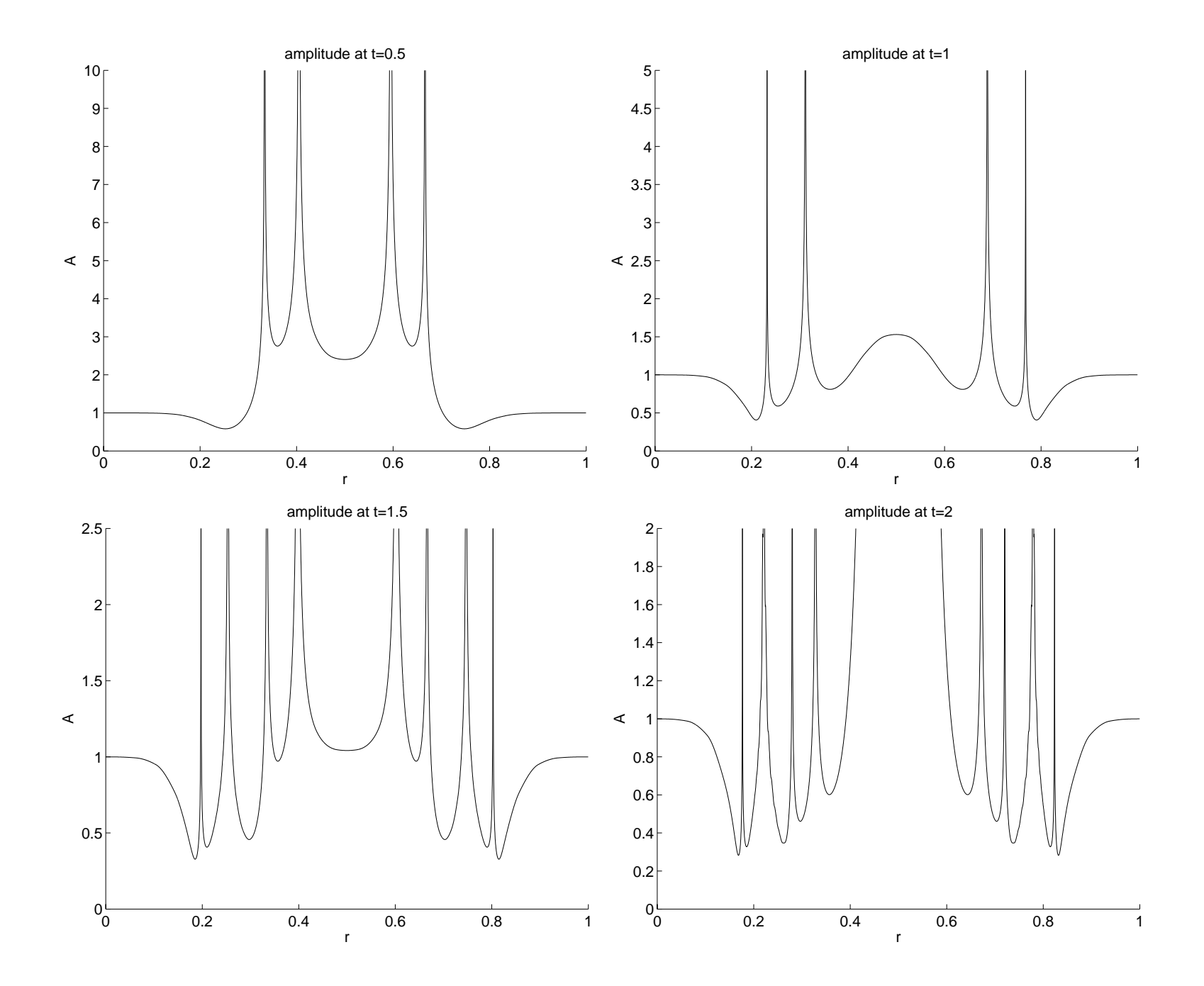

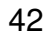

### Example 3 (multiple arrivals)

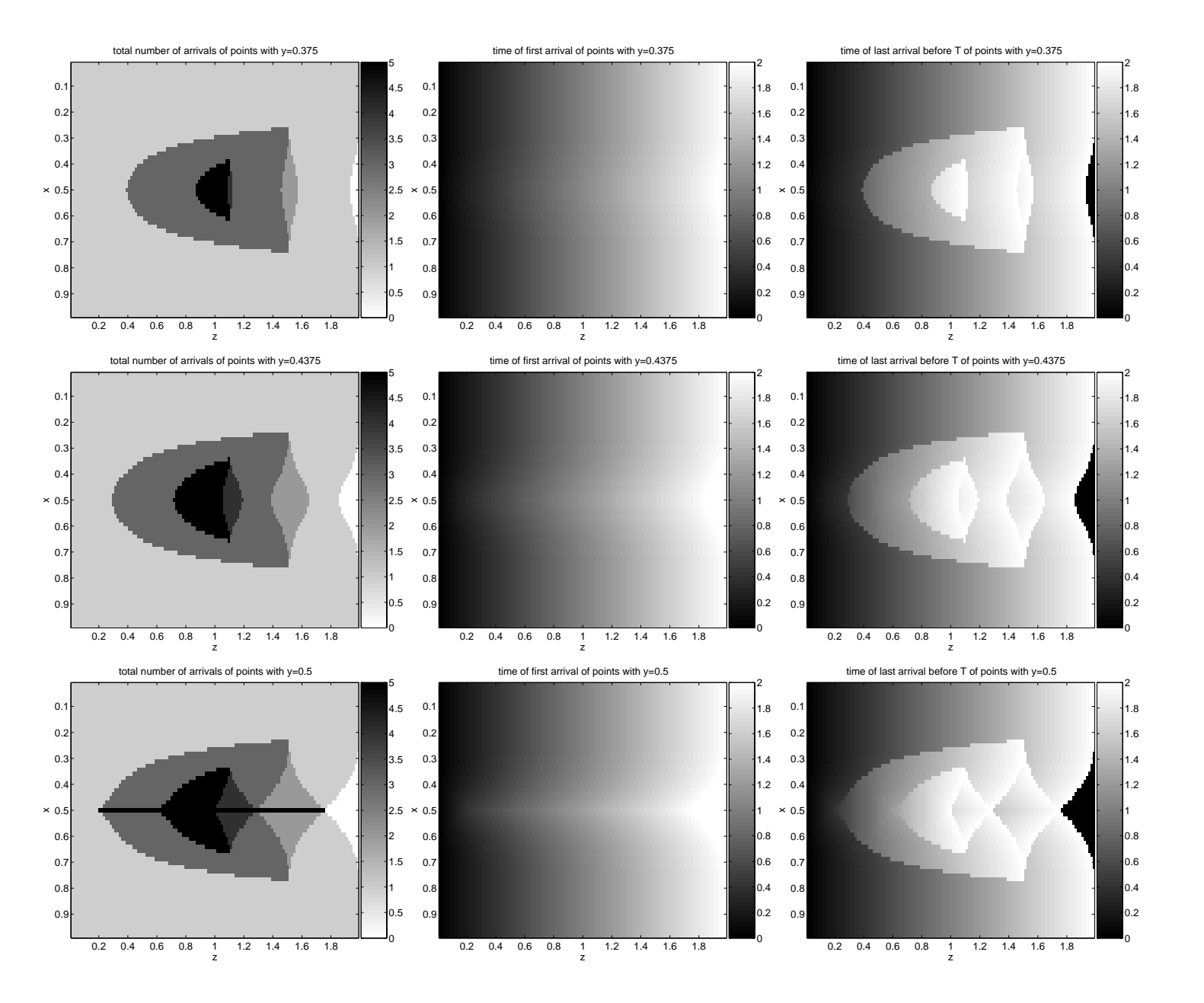

• Velocity field (3D waveguide)

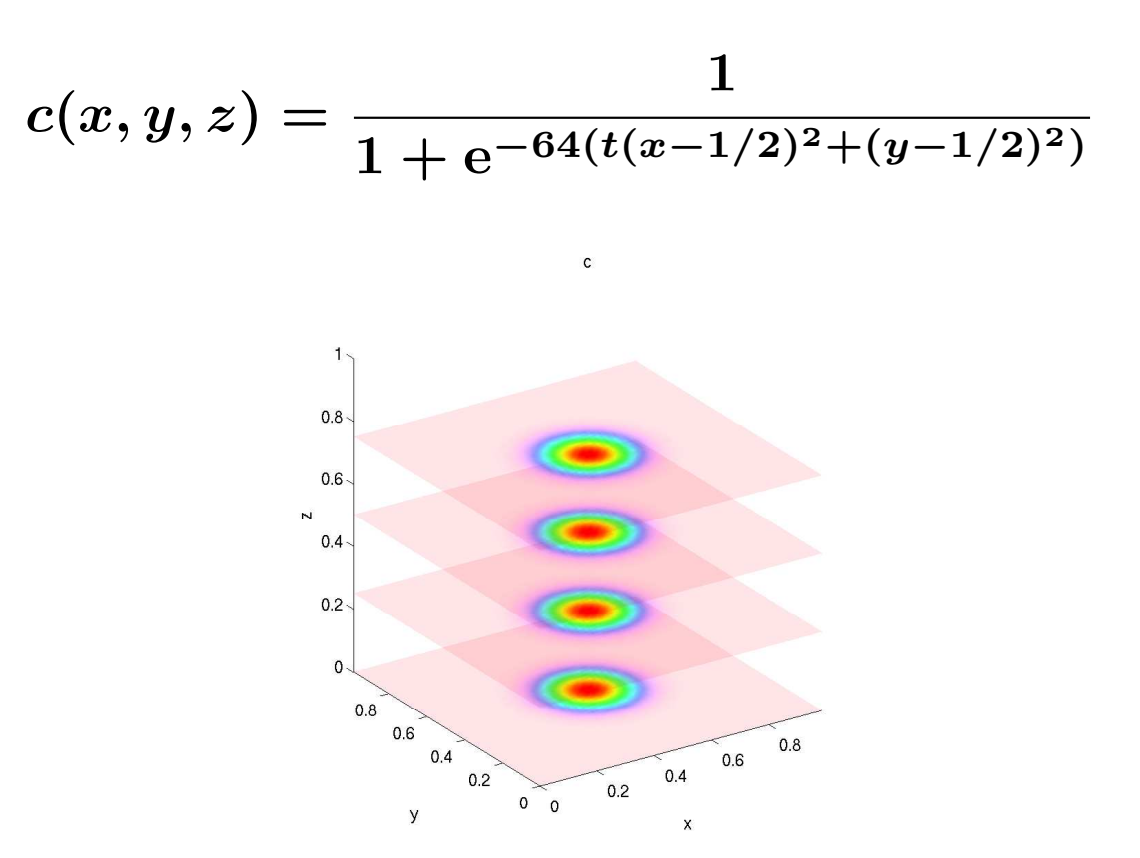

• The initial wave front is a small sphere centered at  $(1/2, 1/2, 1/2)$ .

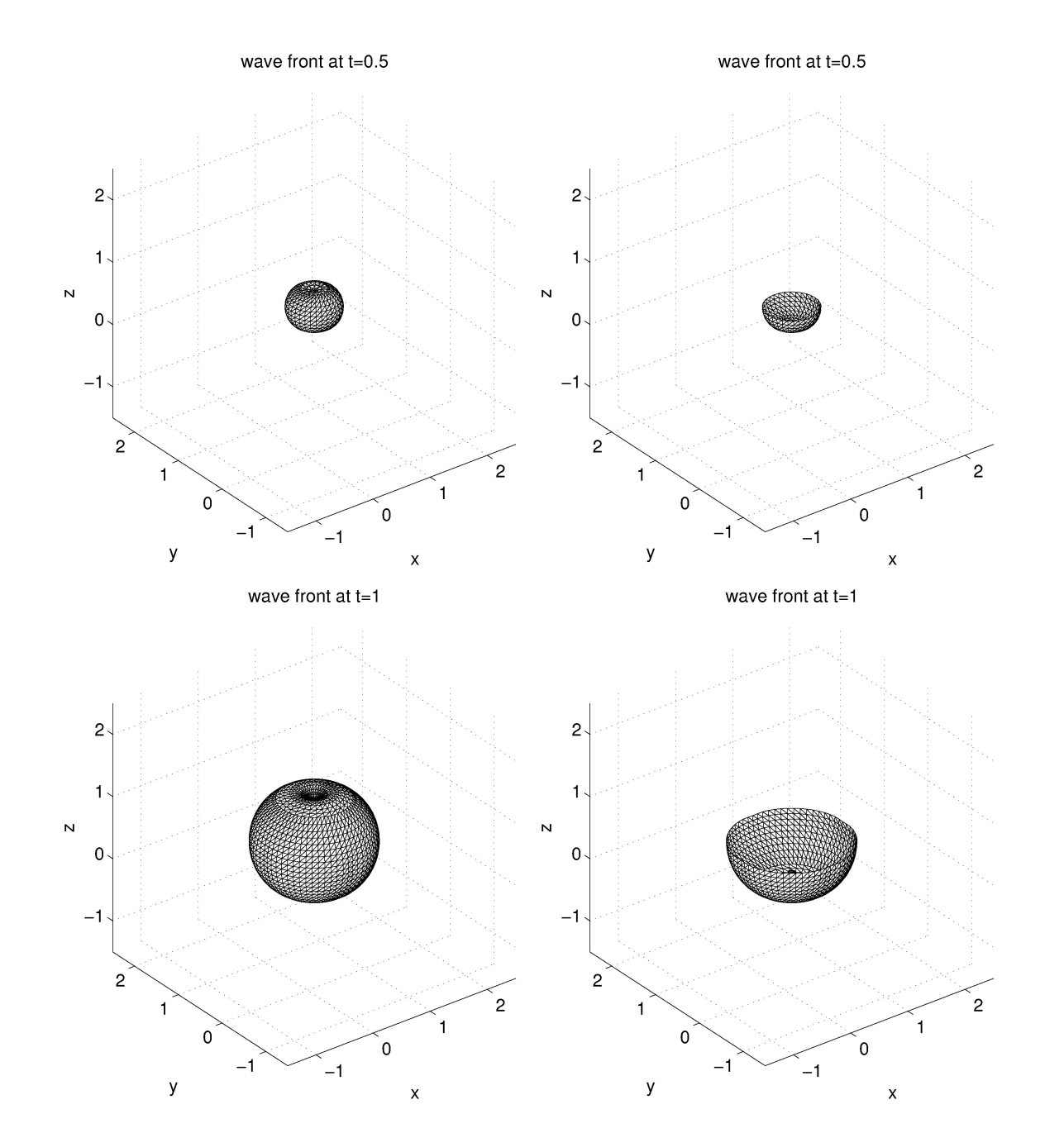

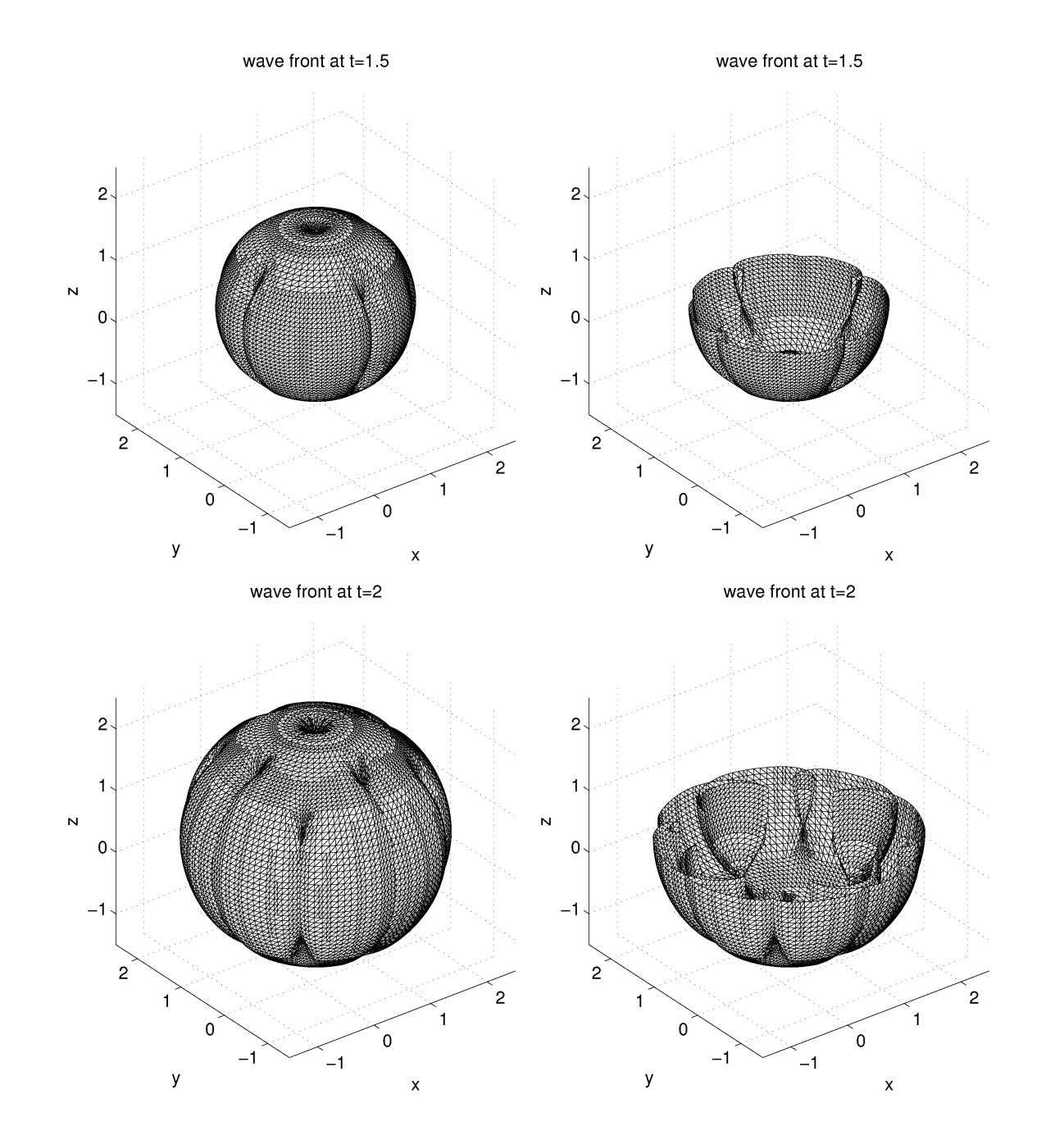

• Velocity field:  $a = (1/4, 1/4, 1/2), b = (3/4, 3/4, 1/2)$ 

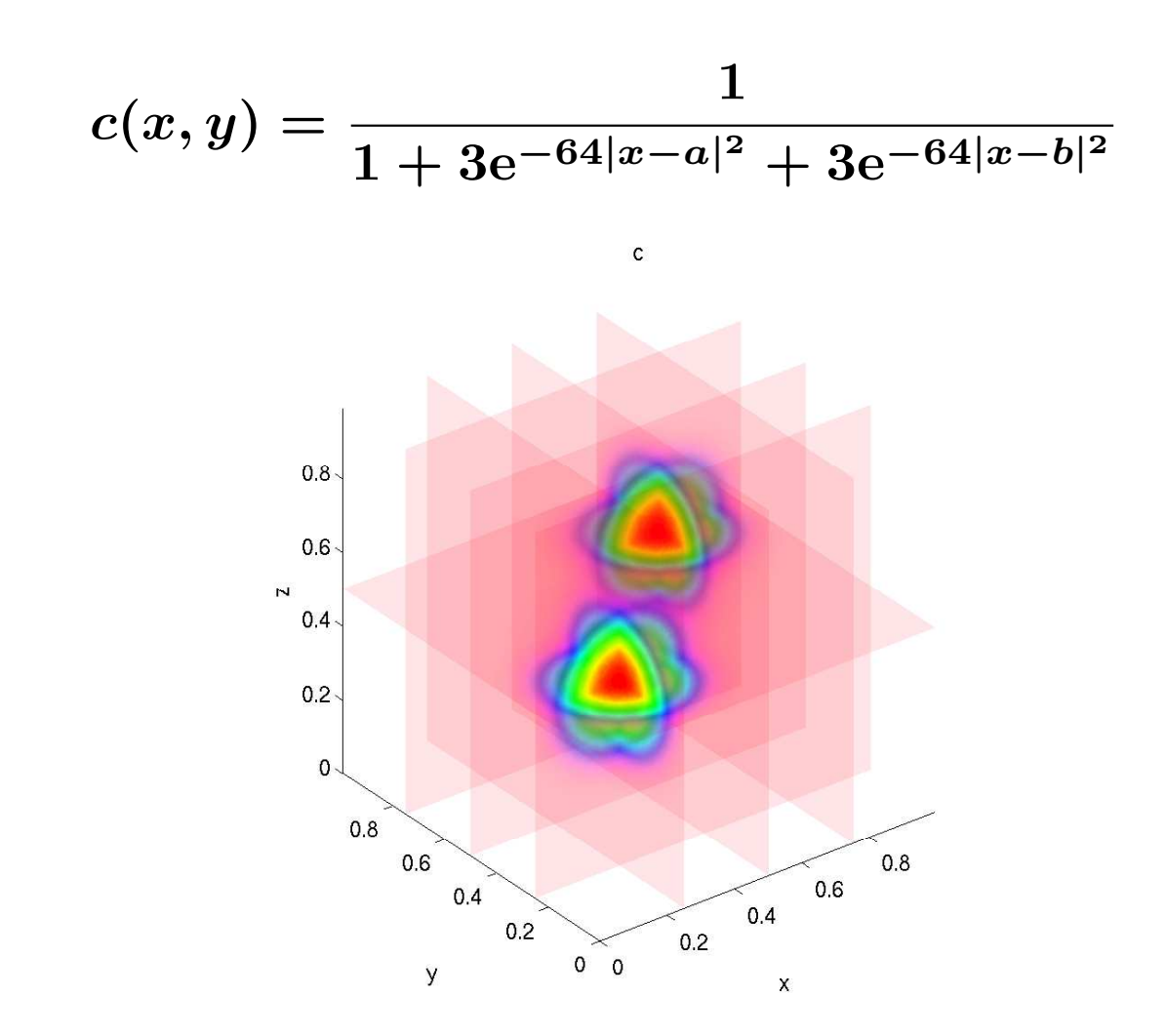

• The initial wave front is a small sphere centered at  $(1/2, 1/2, 1/2)$ .

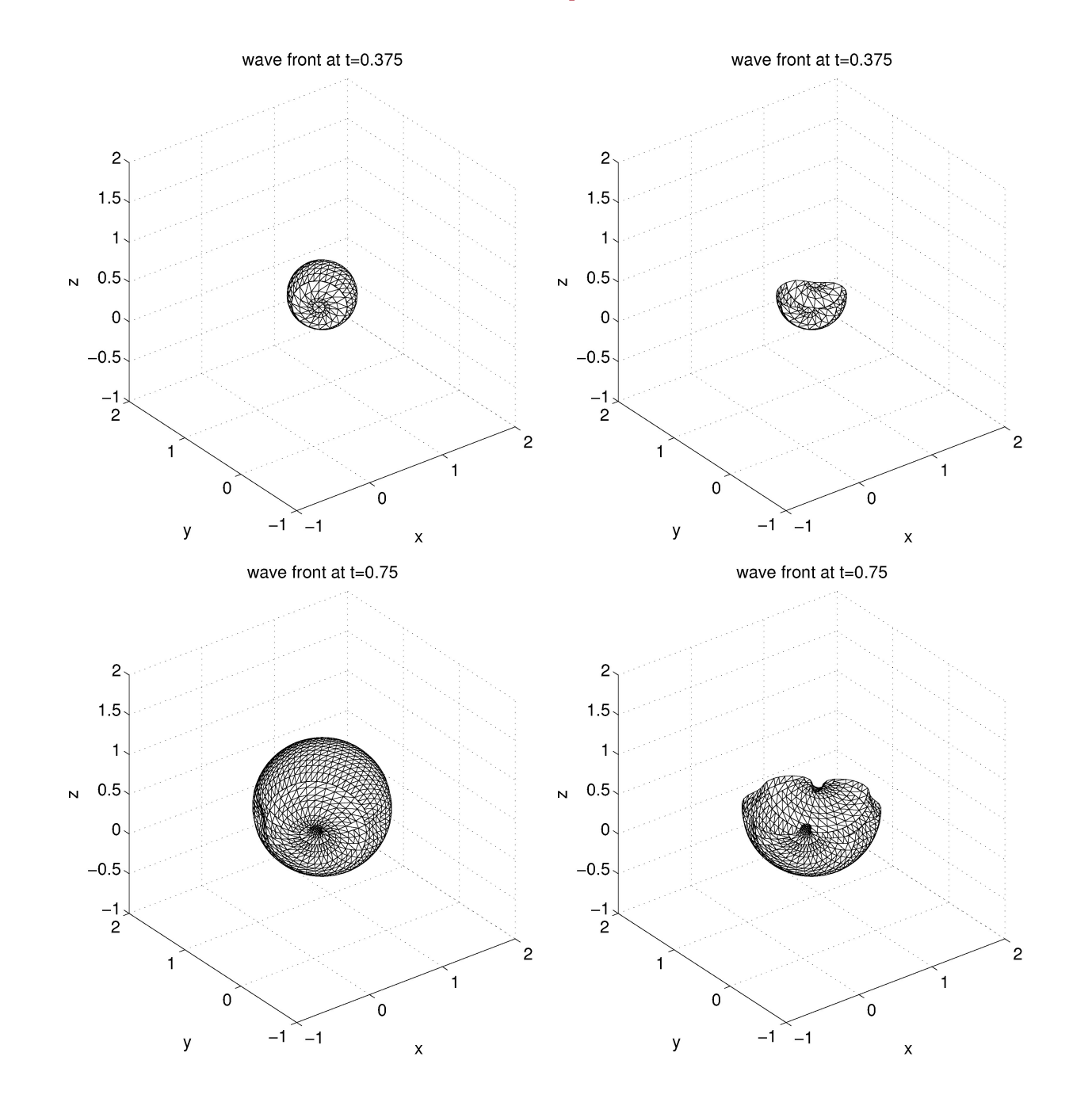

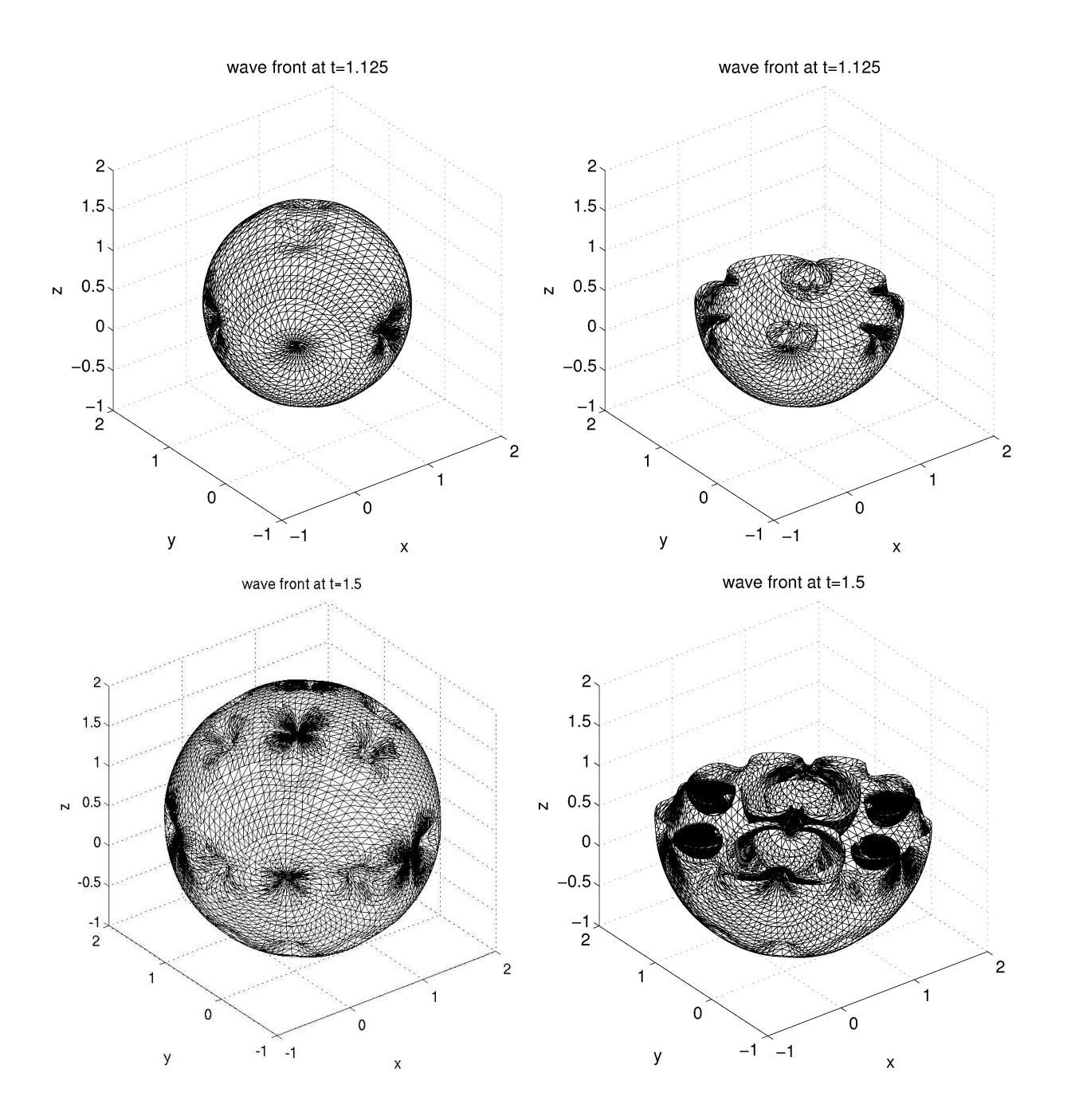

- $T_0 = 0.0625$  and  $\tau = 2^{-10}$  in the wave front construction algorithm.
- Cartesian grid with 16, 16, 16, 32 and 16 points in  $x, y, z, \theta$  and  $\phi$ .
- $\tilde{g}_{T_0}$  is constructed within 900 second and has accuracy around  $10^{-4}$ .
- Adaptive wave front propagation up to  $T = 1.5$ . The final wave front is resolved with 37, 000 samples.

## **Summary**

The phase flow method: novel approach to integrate ODEs.

- Bootstrapping in time domain using the group property of the phase flow.
- Efficient and accurate
- Inserting rays is effortless
- Many applications: e.g. geodesic flows on surfaces
- Further developments: piecewise smooth velocity fields

## Epilogue: Curvelet and Wave Equations

New curvelet multiscale pyramid

- Multiscale
- Multi-orientations
- Parabolic (anisotropy) scaling

width  $\approx$  length<sup>2</sup>

• Indexed by phase space

Curvelet expansion

$$
f=\sum_\mu \langle f,\varphi_\mu \rangle \varphi_\mu \qquad ||f||_2^2=\sum_\mu \langle f,\varphi_\mu \rangle^2
$$

## Digital Curvelets

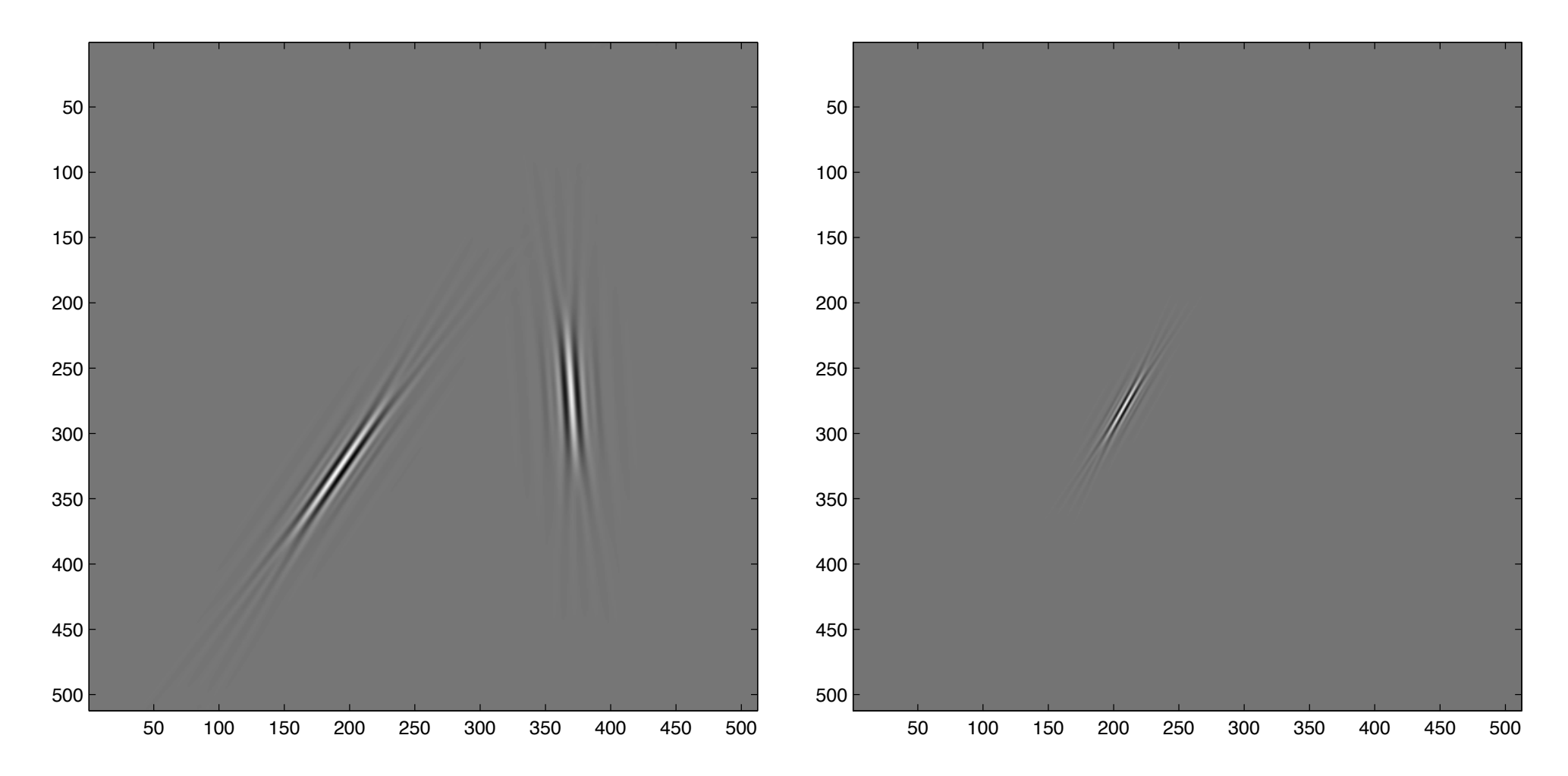

#### Curvelets and Wave Equations, I

$$
u_{tt}-c^2(x)\Delta u=0
$$

*The action of the wave propagator on a curvelet is well- approximated by a rigid motion along the Hamiltonian flow.*

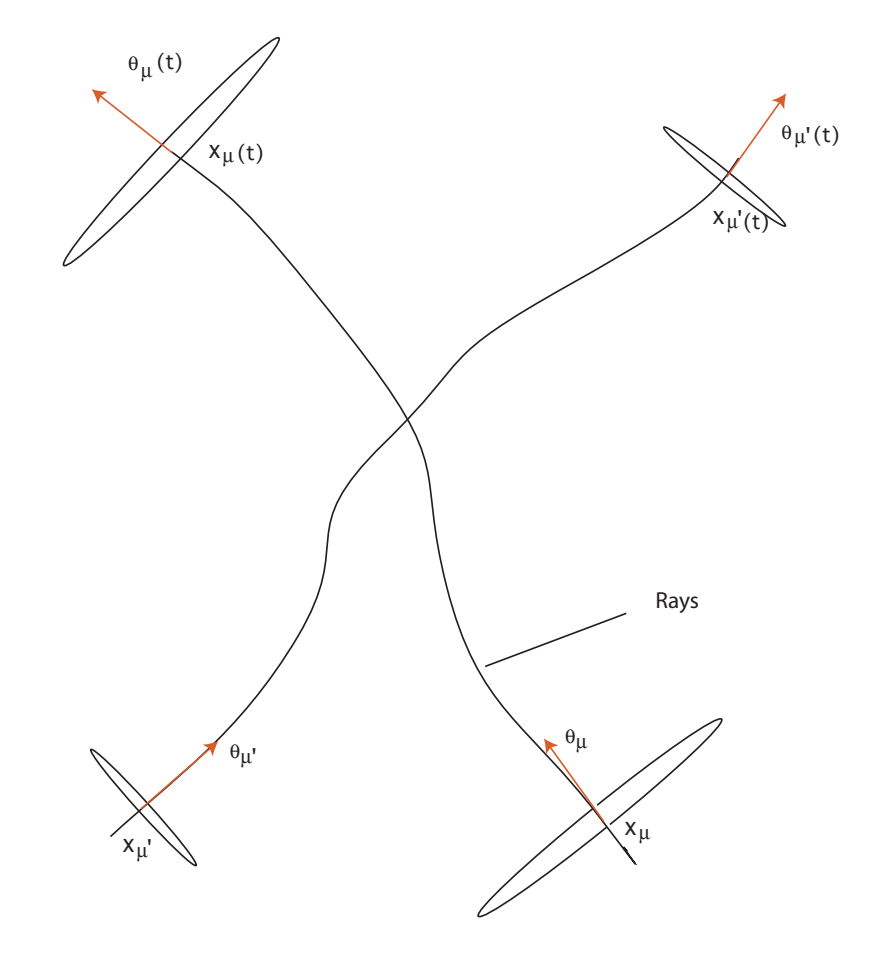

### Curvelets and Wave Equations, II

Wave equation

$$
u_{tt}-c^2(x)\Delta u=0,
$$

with  $u(0,x)$  and  $u_t(0,x)$  as initial data.

*The curvelet matrix of a wide range of wave propagators is optimally sparse: the coefficients decay nearly exponentially fast away from a shifted diagonal.*

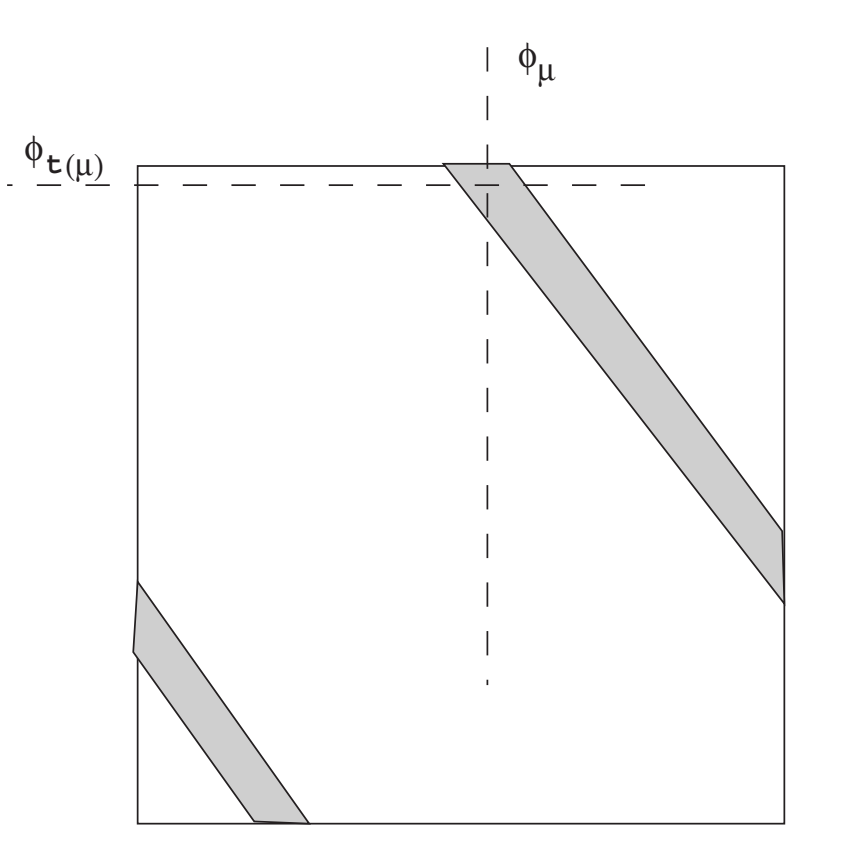

Sketch of the curvelet representation of the wave propagator

#### Fast Wave Propagation?

$$
u_t = e^{-Pt}u_0
$$

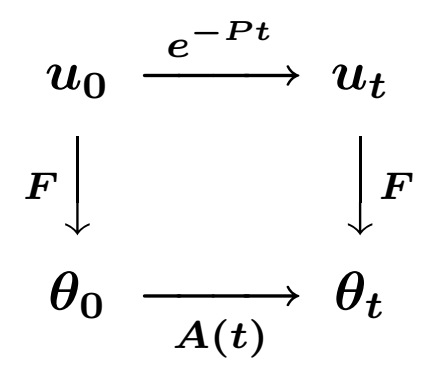

For any  $t$ ,  $A(t)$  is sparse

Background: Fast and accurate Digital Curvelet Transform is available (with Demanet, Donoho and Ying).